# **[Ogłoszenie o konkursie w](https://rpo.dolnyslask.pl/ogloszenie-o-konkursie-w-ramach-dzialania-9-1-1-aktywna-integracja-konkursy-horyzontalne/) [ramach Działania 9.1.1](https://rpo.dolnyslask.pl/ogloszenie-o-konkursie-w-ramach-dzialania-9-1-1-aktywna-integracja-konkursy-horyzontalne/) [Aktywna integracja - konkursy](https://rpo.dolnyslask.pl/ogloszenie-o-konkursie-w-ramach-dzialania-9-1-1-aktywna-integracja-konkursy-horyzontalne/) [horyzontalne](https://rpo.dolnyslask.pl/ogloszenie-o-konkursie-w-ramach-dzialania-9-1-1-aktywna-integracja-konkursy-horyzontalne/)**

30 września 2015 roku ogłoszony został konkurs nr RPDS.09.01.01-IP.02-02-008/15 w ramach działania 9.1.1. Aktywna integracja – konkursy horyzontalne.

Szczegóły konkursu dostepne na stronie Dolnoślaskiego [Wojewódzkiego Urzędu Pracy.](http://rpo-wupdolnoslaski.praca.gov.pl/-/2257298-konkurs-nr-rpds-09-01-01-ip-02-02-008-15)

**[Ogłoszenie o konkursie dla](https://rpo.dolnyslask.pl/ogloszenie-o-konkursie-nr-rpds-10-03-00-iz-00-02-00415-dla-dzialania-10-3-poprawa-dostepnosci-i-wspieranie-uczenia-sie-przez-cale-zycie-dla-osi-priorytetowej-10-edukacja-regionalnego-programu-operacy/) [Działania 10.3 Poprawa](https://rpo.dolnyslask.pl/ogloszenie-o-konkursie-nr-rpds-10-03-00-iz-00-02-00415-dla-dzialania-10-3-poprawa-dostepnosci-i-wspieranie-uczenia-sie-przez-cale-zycie-dla-osi-priorytetowej-10-edukacja-regionalnego-programu-operacy/) [dostępności i wspieranie](https://rpo.dolnyslask.pl/ogloszenie-o-konkursie-nr-rpds-10-03-00-iz-00-02-00415-dla-dzialania-10-3-poprawa-dostepnosci-i-wspieranie-uczenia-sie-przez-cale-zycie-dla-osi-priorytetowej-10-edukacja-regionalnego-programu-operacy/) [uczenia się przez całe życie](https://rpo.dolnyslask.pl/ogloszenie-o-konkursie-nr-rpds-10-03-00-iz-00-02-00415-dla-dzialania-10-3-poprawa-dostepnosci-i-wspieranie-uczenia-sie-przez-cale-zycie-dla-osi-priorytetowej-10-edukacja-regionalnego-programu-operacy/) [dla Osi Priorytetowej 10](https://rpo.dolnyslask.pl/ogloszenie-o-konkursie-nr-rpds-10-03-00-iz-00-02-00415-dla-dzialania-10-3-poprawa-dostepnosci-i-wspieranie-uczenia-sie-przez-cale-zycie-dla-osi-priorytetowej-10-edukacja-regionalnego-programu-operacy/) [Edukacja - NABÓR ANULOWANY](https://rpo.dolnyslask.pl/ogloszenie-o-konkursie-nr-rpds-10-03-00-iz-00-02-00415-dla-dzialania-10-3-poprawa-dostepnosci-i-wspieranie-uczenia-sie-przez-cale-zycie-dla-osi-priorytetowej-10-edukacja-regionalnego-programu-operacy/)**

[NABÓR ANULOWANY](http://rpo.dolnyslask.pl/informacja-o-ogloszeniu-konkursu-w-ramach-dzialania-10-3-poprawa-dostepnosci-i-wspieranie-uczenia-sie-przez-cale-zycie-rpo-wd-2014-2020/)

[NOWY NABÓR W DZIAŁANIU 10.3](http://rpo.dolnyslask.pl/ogloszenie-o-konkursie-dla-dzialania-10-3-poprawa-dostepnosci-i-wspieranie-uczenia-sie-przez-cale-zycie/)

Ogłoszenie o konkursie nr RPDS.10.03.00-IZ.00-02-004/15 dla Działania 10.3 Poprawa dostępności i wspieranie uczenia się przez całe życie.

## **[Komunikaty](#page--1-0)**

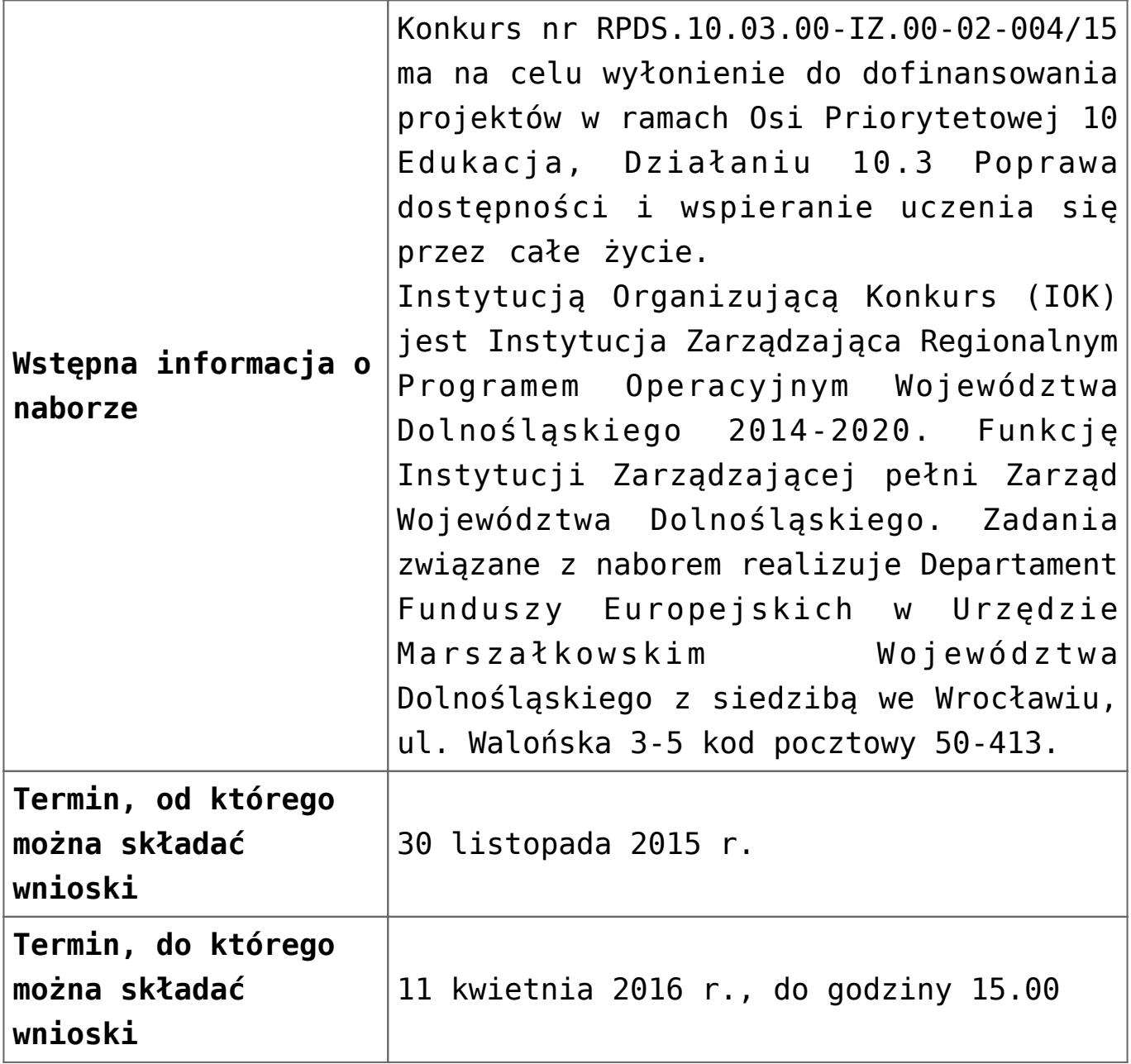

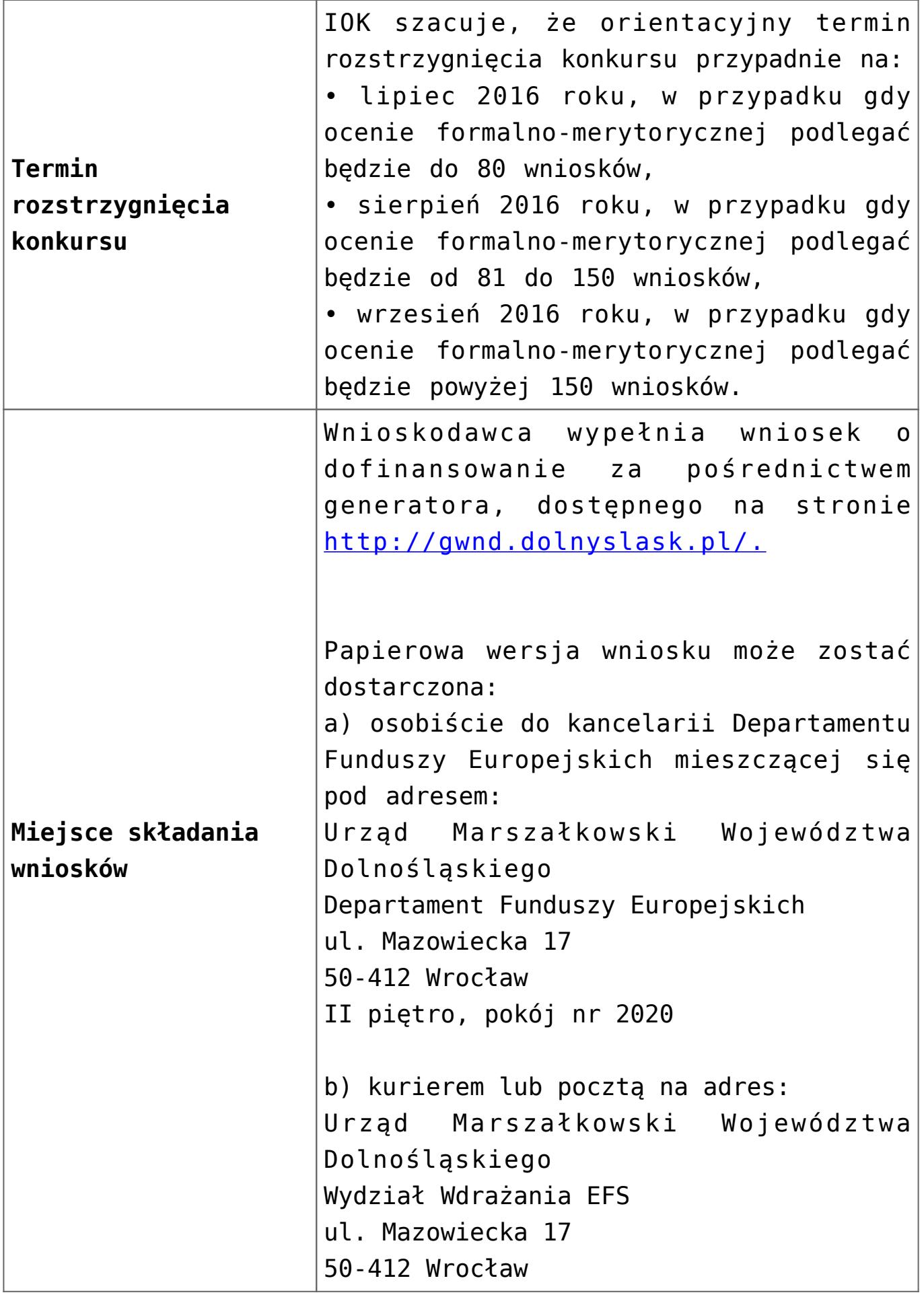

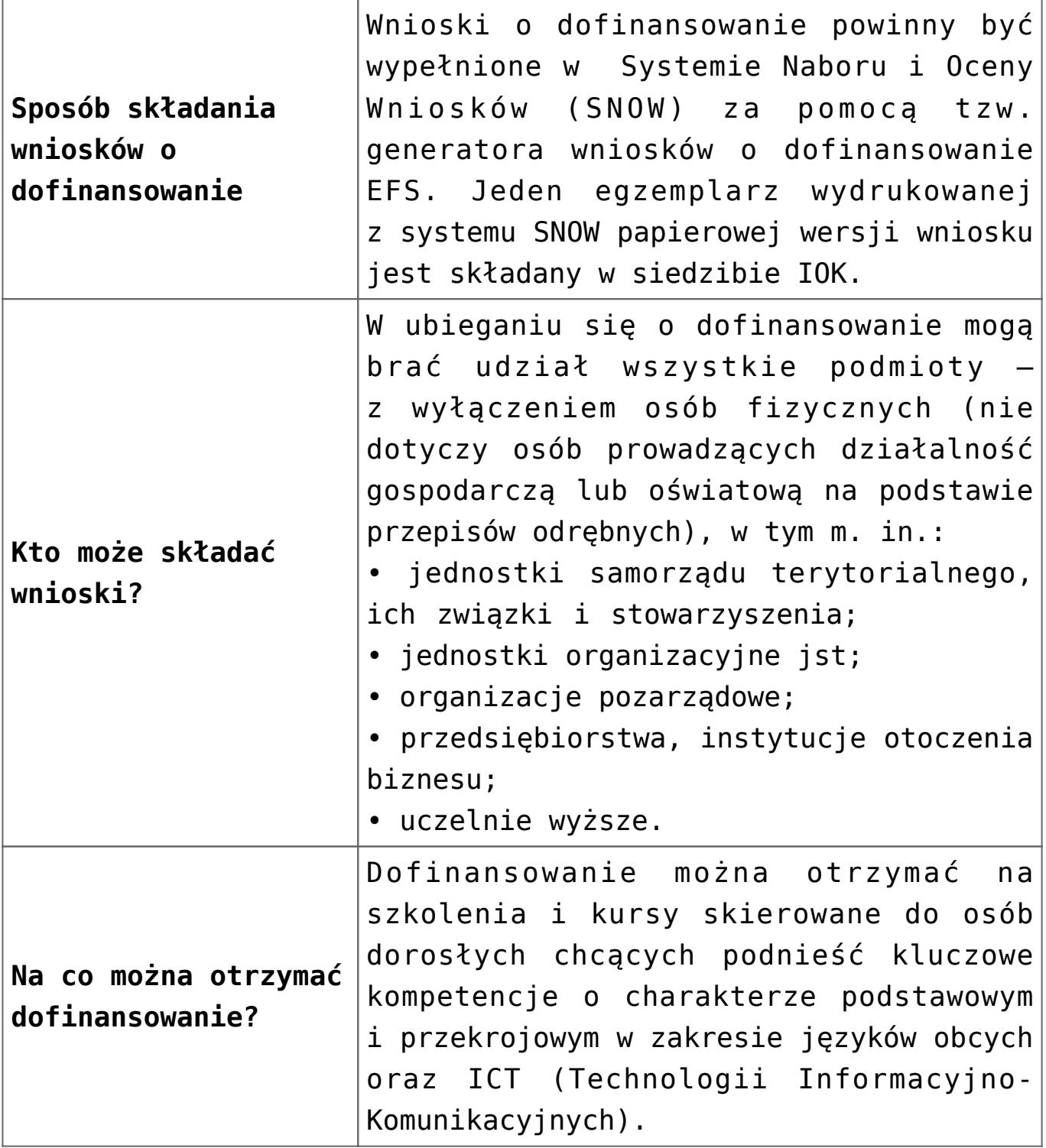

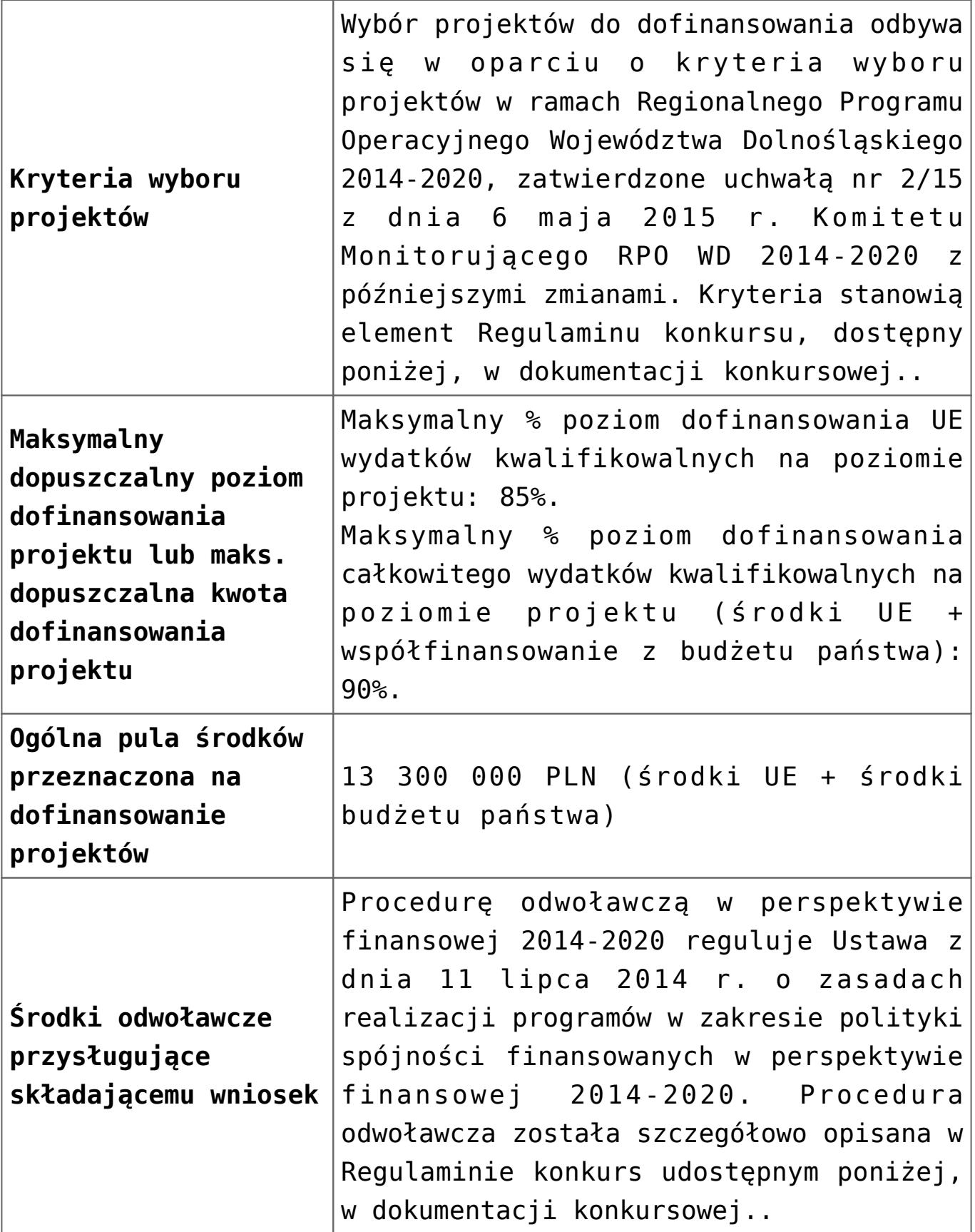

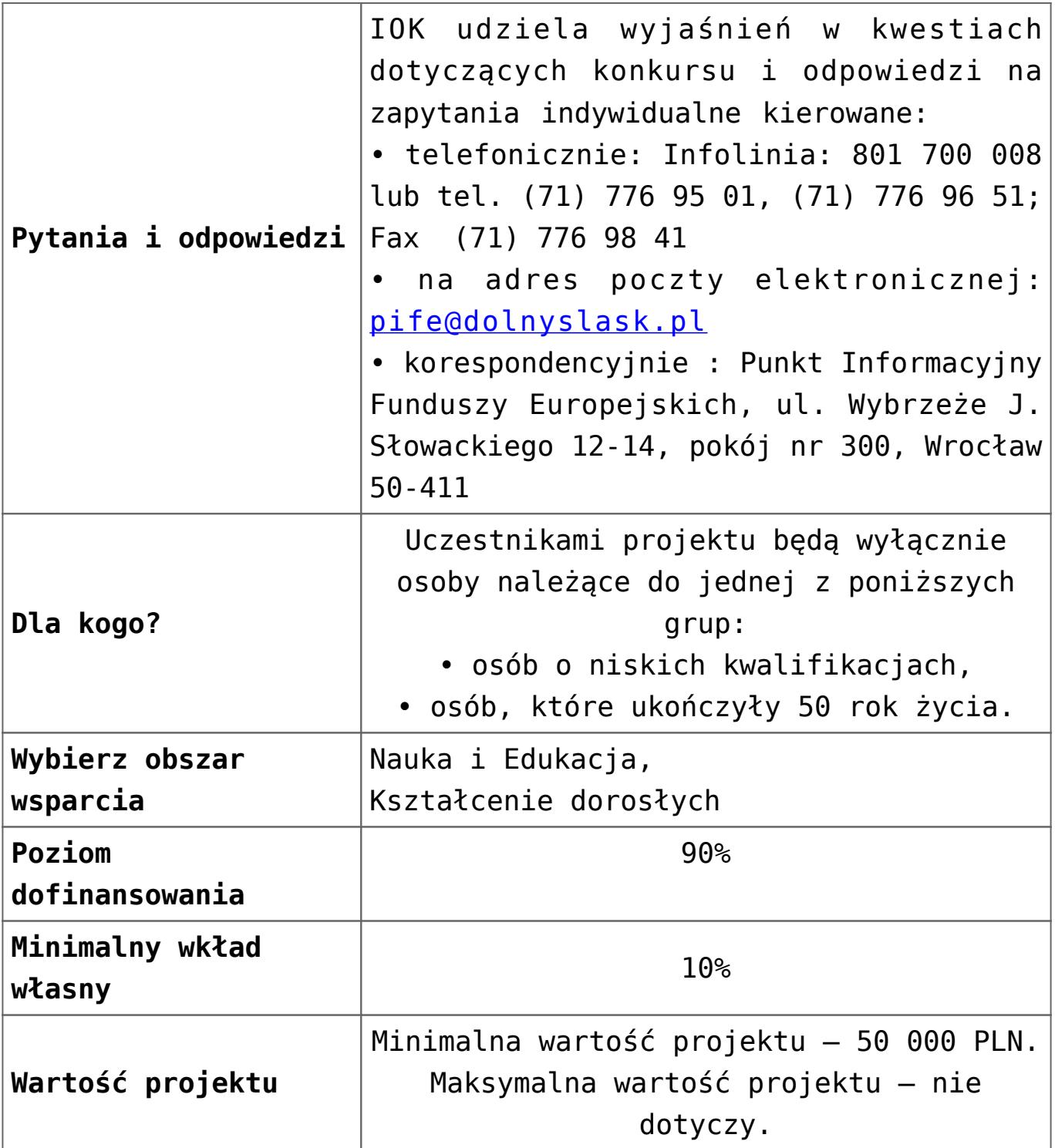

## **Dokumentacja konkursowa:**

- [Ogłoszenie-o-konkursie-10-3](http://rpo.dolnyslask.pl/wp-content/uploads/2016/03/Ogłoszenie-o-konkursie-10-3.docx)
- [Ogłoszenie o konkursie 10.3 wersja archiwalna](http://rpo.dolnyslask.pl/wp-content/uploads/2015/10/Ogłoszenie-o-konkursie-10-3.docx)
- [Uchwała 1480/V/15](http://rpo.dolnyslask.pl/wp-content/uploads/2015/11/uchwała-1480_V_15.pdf)
- [Regulaminu konkursu dla Dzialania 10 3 zmiana od marca](http://rpo.dolnyslask.pl/wp-content/uploads/2016/03/Regulaminu-konkursu-dla-Dzialania-10-3-zmiana-od-marca-2016.pdf) [2016](http://rpo.dolnyslask.pl/wp-content/uploads/2016/03/Regulaminu-konkursu-dla-Dzialania-10-3-zmiana-od-marca-2016.pdf)
- [Regulamin konkursu dla Działania 10 3 wersja](http://rpo.dolnyslask.pl/wp-content/uploads/2015/09/Regulamin-konkursu-dla-Dzialania-10-3.pdf) [archiwalna](http://rpo.dolnyslask.pl/wp-content/uploads/2015/09/Regulamin-konkursu-dla-Dzialania-10-3.pdf)
- [Regulamin konkursu dla Działania 10 3 zmiana](http://rpo.dolnyslask.pl/wp-content/uploads/2015/12/Regulamin-konkursu-dla-Działania-10-3-zmiana-obowiązujący-od-27.11.2015-r..pdf) [obowiązujący od 27.11.2015 r. – wersja archiwalna](http://rpo.dolnyslask.pl/wp-content/uploads/2015/12/Regulamin-konkursu-dla-Działania-10-3-zmiana-obowiązujący-od-27.11.2015-r..pdf)
- [Różnice pomiędzy Regulaminami 10 3](http://rpo.dolnyslask.pl/wp-content/uploads/2015/11/Różnice-pomiędzy-Regulaminami-10-3.docx)
- [załącznik nr 1 wzór karty weryfikacji technicznej](http://rpo.dolnyslask.pl/wp-content/uploads/2015/09/załącznik-nr-1-wzór-karty-weryfikacji-technicznej.docx)
- [załącznik nr 2 wzór karty weryfikacji technicznej](http://rpo.dolnyslask.pl/wp-content/uploads/2015/09/załącznik-nr-2-wzór-karty-weryfikacji-technicznej-uzupełnionego-wniosku-o-dofinansowanie.docx) [uzupełnionego wniosku o dofinansowanie](http://rpo.dolnyslask.pl/wp-content/uploads/2015/09/załącznik-nr-2-wzór-karty-weryfikacji-technicznej-uzupełnionego-wniosku-o-dofinansowanie.docx)
- [zał. 3 Karta oceny formalnej dla 10.3 zmiana od marca](http://rpo.dolnyslask.pl/wp-content/uploads/2016/03/zał.-3-Karta-oceny-formalnej-dla-10.3-zmiana-od-marca-2016.pdf) [2016](http://rpo.dolnyslask.pl/wp-content/uploads/2016/03/zał.-3-Karta-oceny-formalnej-dla-10.3-zmiana-od-marca-2016.pdf)
- [załącznik nr 3 wzór katy oceny formalnej w ramach etapu](http://rpo.dolnyslask.pl/wp-content/uploads/2015/09/załącznik-nr-3-wzór-katy-oceny-formalnej-w-ramach-etapu-oceny-formalno-merytorycznej-10.3.doc) [oceny formalno – merytorycznej 10.3 – wersja archiwalna](http://rpo.dolnyslask.pl/wp-content/uploads/2015/09/załącznik-nr-3-wzór-katy-oceny-formalnej-w-ramach-etapu-oceny-formalno-merytorycznej-10.3.doc)
- [załącznik nr 3 wzór karty oceny formalnej w ramach etapu](http://rpo.dolnyslask.pl/wp-content/uploads/2015/12/załącznik-nr-3-wzór-karty-oceny-formalnej-w-ramach-etapu-oceny-formalno-–-merytorycznej-10.3-obowiązujący-od-27.11.2015-r..pdf) [oceny formalno – merytorycznej 10.3 obowiązujący od](http://rpo.dolnyslask.pl/wp-content/uploads/2015/12/załącznik-nr-3-wzór-karty-oceny-formalnej-w-ramach-etapu-oceny-formalno-–-merytorycznej-10.3-obowiązujący-od-27.11.2015-r..pdf) [27.11.2015 r. – wersja archiwalna](http://rpo.dolnyslask.pl/wp-content/uploads/2015/12/załącznik-nr-3-wzór-karty-oceny-formalnej-w-ramach-etapu-oceny-formalno-–-merytorycznej-10.3-obowiązujący-od-27.11.2015-r..pdf)
- [zał. 4 Karta oceny merytorycznej dla 10.3 zmiana od](http://rpo.dolnyslask.pl/wp-content/uploads/2016/03/zał.-4-Karta-oceny-merytorycznej-dla-10.3-zmiana-od-marca-2016.pdf) [marca 2016](http://rpo.dolnyslask.pl/wp-content/uploads/2016/03/zał.-4-Karta-oceny-merytorycznej-dla-10.3-zmiana-od-marca-2016.pdf)
- [załącznik nr 4 wzór karty oceny merytorycznej w ramach](http://rpo.dolnyslask.pl/wp-content/uploads/2015/09/załącznik-nr-4-wzór-karty-oceny-merytorycznej-w-ramach-etapu-oceny-merytorycznej-10.3.doc) [etapu oceny merytorycznej 10.3 – wersja archiwalna](http://rpo.dolnyslask.pl/wp-content/uploads/2015/09/załącznik-nr-4-wzór-karty-oceny-merytorycznej-w-ramach-etapu-oceny-merytorycznej-10.3.doc)
- [załącznik nr 4 wzór karty oceny merytorycznej w ramach](http://rpo.dolnyslask.pl/wp-content/uploads/2015/12/załącznik-nr-4-wzór-karty-oceny-merytorycznej-w-ramach-etapu-oceny-merytorycznej-10.3-obowiązujący-od-27.11.2015-r..pdf) [etapu oceny merytorycznej 10.3 obowiązujący od](http://rpo.dolnyslask.pl/wp-content/uploads/2015/12/załącznik-nr-4-wzór-karty-oceny-merytorycznej-w-ramach-etapu-oceny-merytorycznej-10.3-obowiązujący-od-27.11.2015-r..pdf) [27.11.2015 r. – wersja archiwalna](http://rpo.dolnyslask.pl/wp-content/uploads/2015/12/załącznik-nr-4-wzór-karty-oceny-merytorycznej-w-ramach-etapu-oceny-merytorycznej-10.3-obowiązujący-od-27.11.2015-r..pdf)
- [załącznik nr 5 wzór deklaracji bezstronności i poufności](http://rpo.dolnyslask.pl/wp-content/uploads/2015/09/załącznik-nr-5-wzór-deklaracji-bezstroności-i-poufności-do-weryfikacji-technicznej.docx) [do weryfikacji technicznej](http://rpo.dolnyslask.pl/wp-content/uploads/2015/09/załącznik-nr-5-wzór-deklaracji-bezstroności-i-poufności-do-weryfikacji-technicznej.docx)
- [załącznik nr 6 wzór deklaracji bezstronności i poufności](http://rpo.dolnyslask.pl/wp-content/uploads/2015/09/załącznik-nr-6-wzór-deklaracji-bezstroności-i-poufności-dla-pracownik-IOK.docx) [dla pracownika IOK](http://rpo.dolnyslask.pl/wp-content/uploads/2015/09/załącznik-nr-6-wzór-deklaracji-bezstroności-i-poufności-dla-pracownik-IOK.docx)
- [załącznik nr 7 wzór deklaracji bezstronności i poufności](http://rpo.dolnyslask.pl/wp-content/uploads/2015/09/załącznik-nr-7-wzór-deklaracji-bezstroności-i-poufności-dla-eksperta.docx) [dla eksperta](http://rpo.dolnyslask.pl/wp-content/uploads/2015/09/załącznik-nr-7-wzór-deklaracji-bezstroności-i-poufności-dla-eksperta.docx)
- [załącznik nr 8 wzór deklaracji poufności dla obserwatora](http://rpo.dolnyslask.pl/wp-content/uploads/2015/09/załącznik-nr-8-wzór-deklaracji-poufności-dla-obserwatora.docx)
- [załącznik nr 9 wzór wniosku o dofinansowanie](http://rpo.dolnyslask.pl/wp-content/uploads/2015/09/załącznik-nr-9-wzór-wniosku-o-dofinanswoanie.pdf)
- zał. 10 Projekt wzoru umowy EFS standardowa dla 10.3 [zmiana od marca 2016](http://rpo.dolnyslask.pl/wp-content/uploads/2016/03/zał.-10-Projekt-wzoru-umowy-EFS-_-standardowa-dla-10.3-zmiana-od-marca-2016.pdf)
- załącznik nr 10 wzór umowy EFS \_ IX\_2015 wersja [archiwalna](http://rpo.dolnyslask.pl/wp-content/uploads/2015/09/Załącznik-nr-10-wzor-umowy-EFS-_-IX_2015.docx)
- [załącznik nr 10 wzór umowy EFS 2015 obowiązujący od](http://rpo.dolnyslask.pl/wp-content/uploads/2015/12/załącznik-nr-10-wzór-umowy-EFS-2015-obowiązujący-od-27.11.2015-r..pdf)

[27.11.2015 r. – wersja archiwalna](http://rpo.dolnyslask.pl/wp-content/uploads/2015/12/załącznik-nr-10-wzór-umowy-EFS-2015-obowiązujący-od-27.11.2015-r..pdf)

- [zał. 11 Projekt wzoru umowy EFS\\_ Ryczałt dla 10.3 zmiana](http://rpo.dolnyslask.pl/wp-content/uploads/2016/03/zał.-11-Projekt-wzoru-umowy-EFS_-Ryczałt-dla-10.3-zmiana-od-marca-2016.pdf) [od marca 2016](http://rpo.dolnyslask.pl/wp-content/uploads/2016/03/zał.-11-Projekt-wzoru-umowy-EFS_-Ryczałt-dla-10.3-zmiana-od-marca-2016.pdf)
- załącznik nr 11 wzór umowy EFS Ryczałtowe wersja [archiwalna](http://rpo.dolnyslask.pl/wp-content/uploads/2015/09/Załącznik-nr-11-wzor-umowy-EFS_Ryczałtowe.docx)
- [załącznik nr 11 wzór umowy EFS Ryczałtowe obowiązujący](http://rpo.dolnyslask.pl/wp-content/uploads/2015/12/załącznik-nr-11-wzór-umowy-EFS-Ryczałtowe-obowiązujący-od-27.11.2015-r..pdf) [od 27.11.2015 r. – wersja archiwalna](http://rpo.dolnyslask.pl/wp-content/uploads/2015/12/załącznik-nr-11-wzór-umowy-EFS-Ryczałtowe-obowiązujący-od-27.11.2015-r..pdf)
- zał. 12 Projekt wzoru umowy EFS dla PJB dla 10.3 zmiana [od marca 2016](http://rpo.dolnyslask.pl/wp-content/uploads/2016/03/zał.-12-Projekt-wzoru-umowy-EFS-_dla-PJB-dla-10.3-zmiana-od-marca-2016.pdf)
- załącznik nr 12 wzór umowy EFS dla PJB wersja [archiwalna](http://rpo.dolnyslask.pl/wp-content/uploads/2015/09/Załącznik-nr-12-wzor-umowy-EFS-_dla-PJB.docx)
- [załącznik nr 12 wzór umowy EFS dla PJB obowiązujący od](http://rpo.dolnyslask.pl/wp-content/uploads/2015/12/załącznik-nr-12-wzór-umowy-EFS-dla-PJB-obowiązujący-od-27.11.2015-r..pdf) [27.11.2015 r. – wersja archiwalna](http://rpo.dolnyslask.pl/wp-content/uploads/2015/12/załącznik-nr-12-wzór-umowy-EFS-dla-PJB-obowiązujący-od-27.11.2015-r..pdf)
- [załącznik nr 13 standard cyfrowy](http://rpo.dolnyslask.pl/wp-content/uploads/2015/09/załącznik-nr-13-standard-cyfrowy.docx)
- [załącznik nr 14 standard językowy](http://rpo.dolnyslask.pl/wp-content/uploads/2015/09/załącznik-nr-14-standard-językowy.docx)
- [załącznik nr 15 oświadczenie dotyczące stosowania](http://rpo.dolnyslask.pl/wp-content/uploads/2015/09/załącznik-nr-15-oświadczenie-dotyczące-stosowania-przepisów-PZP.docx) [przepisów PZP](http://rpo.dolnyslask.pl/wp-content/uploads/2015/09/załącznik-nr-15-oświadczenie-dotyczące-stosowania-przepisów-PZP.docx)
- [załącznik nr 16 oświadczenie dotyczące wydatków](http://rpo.dolnyslask.pl/wp-content/uploads/2015/09/załącznik-nr-16-oświadczenie-dotyczące-wydatków-inwestycyjnych.docx) [inwestycyjnych](http://rpo.dolnyslask.pl/wp-content/uploads/2015/09/załącznik-nr-16-oświadczenie-dotyczące-wydatków-inwestycyjnych.docx)
- [zał.17 Instrukcja wypełniania WND](http://rpo.dolnyslask.pl/wp-content/uploads/2016/03/zał.17-Instrukcja-wypełniania-WND.pdf)
- [Instrukcja wypełniania wniosku o dofinansowanie projektu](http://rpo.dolnyslask.pl/wp-content/uploads/2015/11/Instrukcja_wypełniania_WND_wersja-1.pdf) [w ramach Regionalnego Programu Operacyjnego Województwa](http://rpo.dolnyslask.pl/wp-content/uploads/2015/11/Instrukcja_wypełniania_WND_wersja-1.pdf) [Dolnośląskiego 2014-2020 \(dla konkursów](http://rpo.dolnyslask.pl/wp-content/uploads/2015/11/Instrukcja_wypełniania_WND_wersja-1.pdf) [współfinansowanych z EFS ogłaszanych przez IZ RPO WD](http://rpo.dolnyslask.pl/wp-content/uploads/2015/11/Instrukcja_wypełniania_WND_wersja-1.pdf) [2014-2020\)](http://rpo.dolnyslask.pl/wp-content/uploads/2015/11/Instrukcja_wypełniania_WND_wersja-1.pdf)

### **Komunikaty i wyjaśnienia do naboru:**

- [Informacja o anulowaniu i ponownym ogłoszeniu naboru –](http://rpo.dolnyslask.pl/informacja-o-ogloszeniu-konkursu-w-ramach-dzialania-10-3-poprawa-dostepnosci-i-wspieranie-uczenia-sie-przez-cale-zycie-rpo-wd-2014-2020/) [29.04.2016](http://rpo.dolnyslask.pl/informacja-o-ogloszeniu-konkursu-w-ramach-dzialania-10-3-poprawa-dostepnosci-i-wspieranie-uczenia-sie-przez-cale-zycie-rpo-wd-2014-2020/)
- [Przedłużenie terminu weryfikacji technicznej w ramach](http://rpo.dolnyslask.pl/przedluzenie-terminu-weryfikacji-technicznej-w-ramach-naboru-rpds-10-03-00-iz-00-02-00415/) [naboru RPDS.10.03.00-IZ.00-02-004/15 – 25.04.2016](http://rpo.dolnyslask.pl/przedluzenie-terminu-weryfikacji-technicznej-w-ramach-naboru-rpds-10-03-00-iz-00-02-00415/)
- [Wyjaśnienie IOK w sprawie wersji papierowej wniosku o](http://rpo.dolnyslask.pl/wyjasnienie-iok-w-sprawie-wersji-papierowej-wniosku-o-dofinansowanie/) [dofinansowanie – 5.04.2016](http://rpo.dolnyslask.pl/wyjasnienie-iok-w-sprawie-wersji-papierowej-wniosku-o-dofinansowanie/)
- **[Uwaga Wnioskodawcy! Zmiana regulaminu konkursu](http://rpo.dolnyslask.pl/zmiana-regulaminow-konkursow-efs/) [30.03.2016](http://rpo.dolnyslask.pl/zmiana-regulaminow-konkursow-efs/)**
- [Komunikat 10.3 horyzont zmiana składania wniosków o](http://rpo.dolnyslask.pl/wp-content/uploads/2015/09/komunikat-10.3-horyzont-03.2016.docx) [dofinansowanie](http://rpo.dolnyslask.pl/wp-content/uploads/2015/09/komunikat-10.3-horyzont-03.2016.docx)
- [Komunikat IOK kryterium formalne](http://rpo.dolnyslask.pl/wp-content/uploads/2015/09/Komunikat-IOK-kryterium-formalne.docx)
- [Komunikat 10.3](http://rpo.dolnyslask.pl/wp-content/uploads/2015/12/komunikat-10.3.docx)
- [Komunikat 10.3](http://rpo.dolnyslask.pl/wp-content/uploads/2015/12/komunikat-10.31.docx)
- [Komunikat 10.3 horyzont 28.01.2016](http://rpo.dolnyslask.pl/wp-content/uploads/2016/01/komunikat-10.3-horyzont-28.01.2016.docx)
- [Komunikat dotyczący procedury wycofania wniosku o](http://rpo.dolnyslask.pl/wp-content/uploads/2015/09/Wycofanie-wniosku_procedura_komunikat-na-stronę.pdf) [dofinansowanie](http://rpo.dolnyslask.pl/wp-content/uploads/2015/09/Wycofanie-wniosku_procedura_komunikat-na-stronę.pdf)
- [Komunikat 10.3 horyzont zmiana terminu składania](http://rpo.dolnyslask.pl/wp-content/uploads/2016/02/komunikat-10.3-horyzont-14.02.2016.docx) [wniosków o dofinansowanie \(wersja archiwalna\)](http://rpo.dolnyslask.pl/wp-content/uploads/2016/02/komunikat-10.3-horyzont-14.02.2016.docx)

### **Często zadawane pytania i odpowiedzi:**

 $\cdot$  [FAQ – często zadawane pytania 10.3 – 22.02.16](http://rpo.dolnyslask.pl/wp-content/uploads/2016/02/FAQ-często-zadawane-pytania-10.3-22.02.16.pdf) [FAQ – często zadawane pytania – Działanie 10.3](http://rpo.dolnyslask.pl/wp-content/uploads/2015/09/FAQ_10.3.pdf) [FAQ – często zadawane pytania działanie 10.3 – 11.12](http://rpo.dolnyslask.pl/wp-content/uploads/2015/09/FAQ-10.3-11.12.pdf) [FAQ – często zadawane pytania działanie 10.3 – 18.12](http://rpo.dolnyslask.pl/wp-content/uploads/2015/09/FAQ-często-zadawane-pytania-działanie-10.3-18.12.pdf) [FAQ – często zadawane pytania działanie 10.3 – 23.12](http://rpo.dolnyslask.pl/wp-content/uploads/2015/09/FAQ-często-zadawane-pytania-działanie-10.3-23.12.pdf) [FAQ – często zadawane pytania działanie 10.3 – 30.12](http://rpo.dolnyslask.pl/wp-content/uploads/2015/09/FAQ-często-zadawane-pytania-10.3-30.12.pdf) [FAQ – najczęściej zadawane pytania 10.3 – 8.01.16](http://rpo.dolnyslask.pl/wp-content/uploads/2015/09/FAQ-najczęściej-zadawane-pytania-10.3-8.01.16.pdf)  $\cdot$  [FAQ – często zadawane pytania 10.3 – 15.01.16](http://rpo.dolnyslask.pl/wp-content/uploads/2015/09/FAQ-często-zadawane-pytania-10.3-15.01.16.pdf)  $\cdot$  [FAQ – często zadawane pytania 10.3 – 22.01.16](http://rpo.dolnyslask.pl/wp-content/uploads/2015/09/FAQ-często-zadawane-pytania-10.3-22.01.16.pdf) [FAQ – często zadawane pytania 10.3 – 29.01.16](http://rpo.dolnyslask.pl/wp-content/uploads/2015/09/FAQ-często-zadawane-pytania-10.3-29.01.16.pdf) [FAQ – często zadawane pytania 10.3- 5.02.16](http://rpo.dolnyslask.pl/wp-content/uploads/2015/09/FAQ-często-zadawane-pytania-10.3-5.02.16.pdf)  $\cdot$  [FAQ – często zadawane pytania 10.3 – 12.02.16](http://rpo.dolnyslask.pl/wp-content/uploads/2015/09/FAQ-często-zadawane-pytania-10.3-12.02.16.pdf) [FAQ – często zadawane pytania 10.3 – 29.02.16](http://rpo.dolnyslask.pl/wp-content/uploads/2015/09/FAQ-często-zadawane-pytania-10.3-29.02.16.pdf) [FAQ – często zadawane pytania 10.3 – 18.03.16](http://rpo.dolnyslask.pl/wp-content/uploads/2015/09/FAQ-często-zadawane-pytania-10.3-18.03.16.pdf)  $\cdot$  [FAQ – często zadawane pytania 10. 3 – 8.04.16](http://rpo.dolnyslask.pl/wp-content/uploads/2015/09/FAQ-często-zadawane-pytania-10.-3-8.04.16.pdf)